# **Introduction to Mx Scripts**

Michael C Neale Virginia Institute for Psychiatric and Behavioral Genetics Virginia Commonwealth University

17th International Workshop on Methodology of Twin and Family **Studies** 

## General Comments

Mx Script Language

- Case insensitive, except for filenames under Unix  $\bullet$
- Comments: anything following <sup>a</sup> !  $\bullet$
- Blank lines ok
- Indenting ok  $\bullet$
- Commands: usually identified by first 2 letters, BUT recommended to use full words $\bullet$

### Job Structure

• Three types of groups: Data, Calculation, Constraint 5

- Number of groups indicated by #NGroups 3
	- at the beginning of job 5
- **Jobs can be stacked in one run**

## Group Structure

### • Title

- Group type: data, calculation,constraint
- [Read observed data, Select, Labels]
- Matrices declaration
- [Specify numbers, parameters, etc.]
- Algebra section and/or Model statement [Options]
- End

### Read Observed Data

- Data NObservations=123 NInputvars=2
- CMatrix/Means/ACov/CTable
	- Rectangular/ VLength/ Ordinal 5
		- File= filename
	- |<br>|<br>| ! i.e. reads either Summary statistics or raw data5
- Labels varlist
- Select variables ; [by number/label]
- Select If var=value

### Format of data files

### • CMatrix/PMatrix/ACov/Ainv

- Has fortran-style format as first line
- Usually just \* for free-format read
- May read either lower triangular matrix (default) or full matrix5
- Rectangular/Ordinal
	- No format
	- 1 case per line
	- Different variables in different columns
	- . is used for missing values by default

### Matrices Declaration

• Begin Matrices; [= Group 1\*]  $C$  Full 2 3 Free  $=$  A1 (name type rows colums [free]) default element is fixed at 0 ... more matrices • End Matrices; 55

•  $*$  copies all matrices from group 1

## Matrix Types

see Mx Manual page 57

| <b>TYPE</b>  | <b>STRUCTURE</b> | <b>SHAPE</b> | # of FREE<br><b>ELEMENTS</b> |
|--------------|------------------|--------------|------------------------------|
| Zero         | null (zeros)     | any          | $\overline{0}$               |
| Unit         | unit (ones)      | any          | $\overline{0}$               |
| Iden         | identity         | square       | $\overline{0}$               |
| Diag         | diagonal         | square       | r                            |
| <b>SDiag</b> | subdiagonal      | square       | $r(\overline{r-1})/2$        |
| <b>Stand</b> | standardized     | square       | $r(r-1)/2$                   |
| Symm         | symmetric        | square       | $r(r+1)/2$                   |
| Lower        | lower triangular | square       | $r(r+1)/2$                   |
| <b>Full</b>  | full             | any          | rxc                          |
| Computed     | equated to       | any          | $\overline{0}$               |

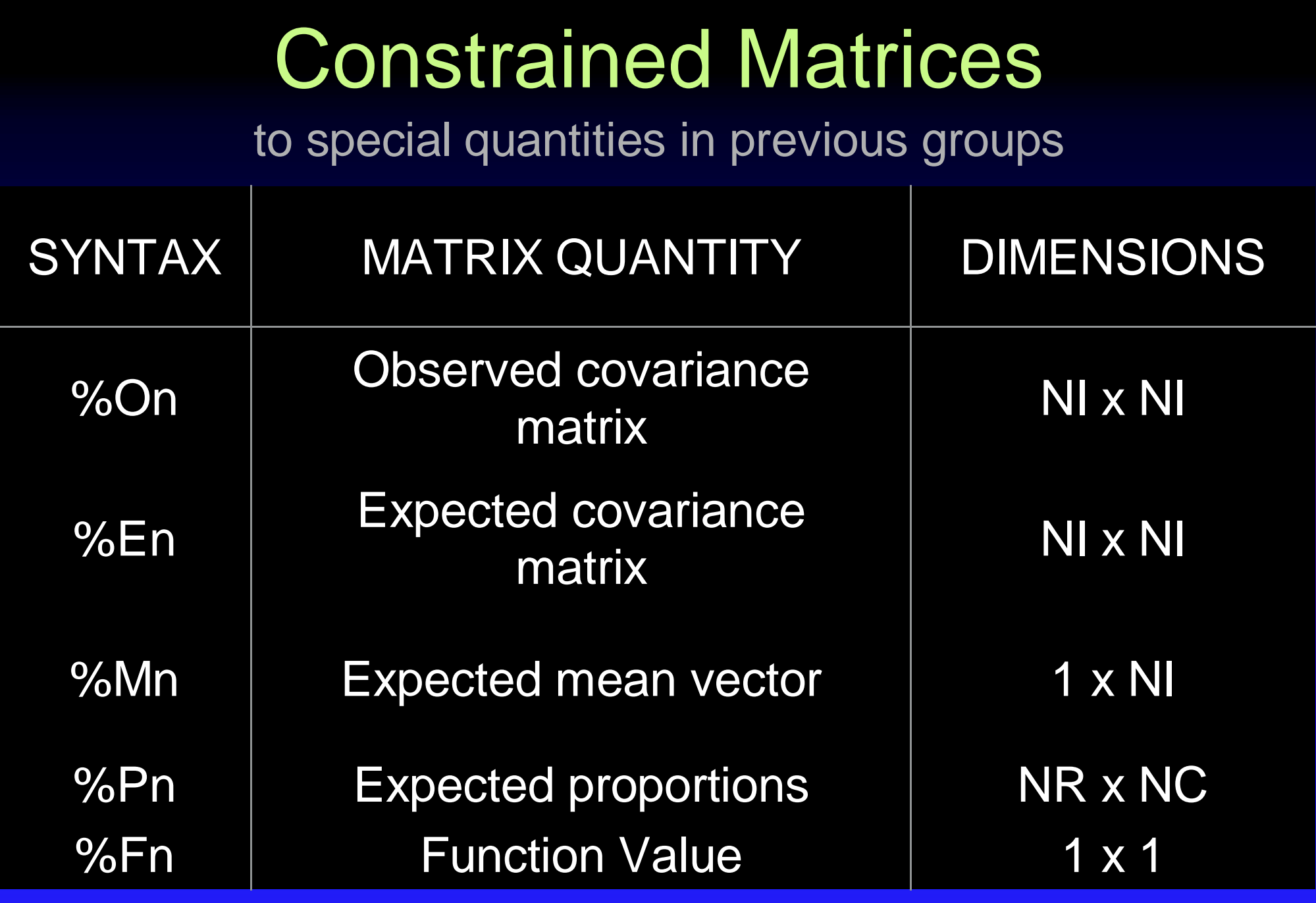

n refers to group number <sup>n</sup>

## Matrix Algebra/ Model

- Begin Algebra;
	- $B = A^*A';$ 5
	- $C = B + B;$ 5
- End Algebra;

...

- Covariances A\*A';
- Means [raw data]  $\bullet$
- Thresholds [categorical variables]
- Weight/ Frequency

## Matrix Operations

#### see Mx Manual page 60

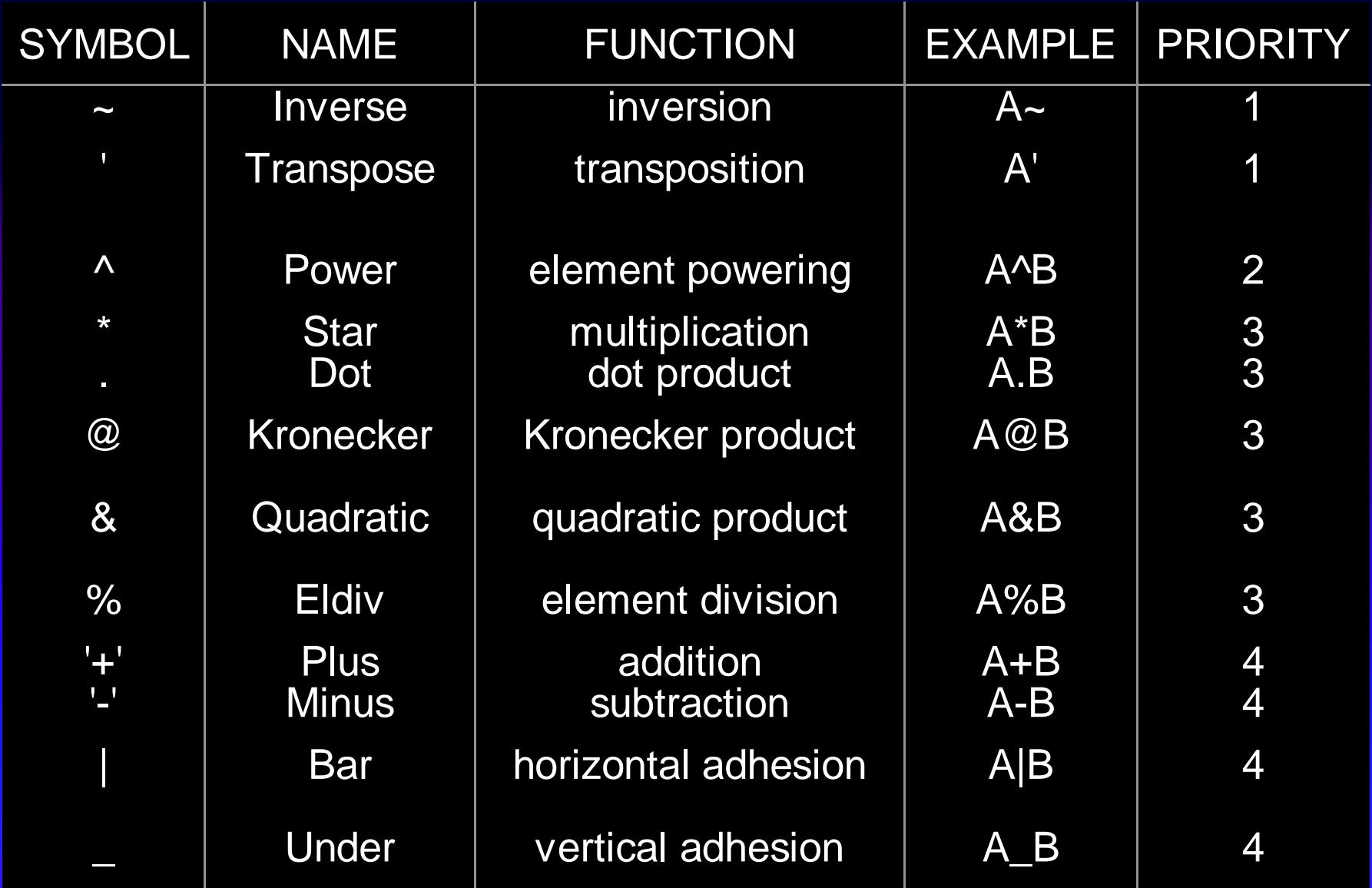

### Matrix Functions

#### see Mx Manual page 65 for <sup>a</sup> full list

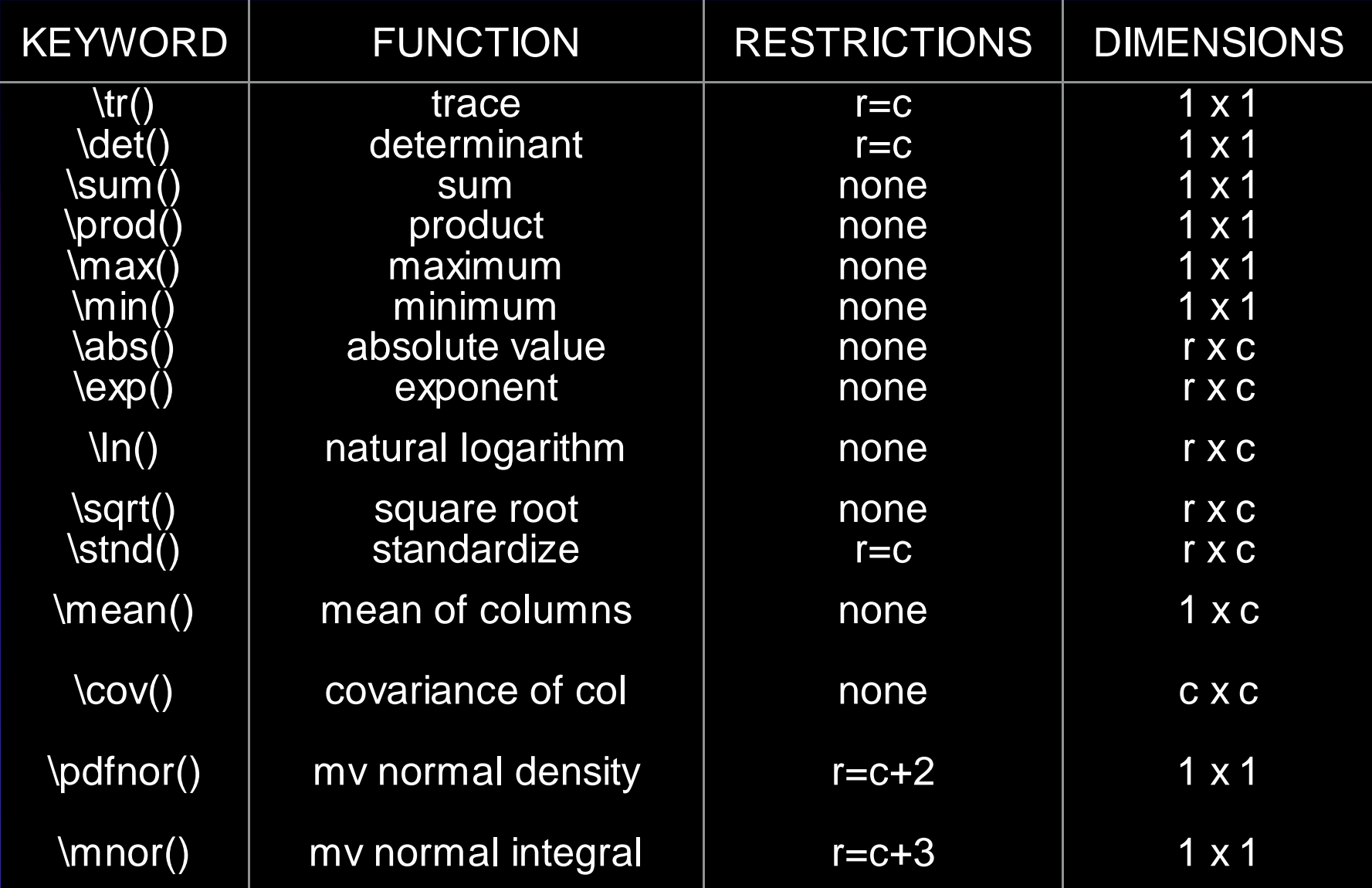

## Set Matrix Elements to Particular Values or Parameters

### • Values

- Matrix <name> <number list>
- Start/Value <name> <value> <element list>

### **• Parameters**

- Fix/Free <value> <element list>
- Equate <name> GRC name GRC
- Specify <name> <integer list>
- Bound low high <parameter list/element list>
- Label Matrices)
	- Label Row/Column <name> <label list>

## **Options**

- **Statistical Output** 
	- Suppressing output: No\_Output
	- Appearance: NDecimals=n
	- Residuals: RSiduals
	- Adjusting Degrees of Freedom: DFreedom=n
	- Power Calculations: Power=alpha,df
	- Confidence Intervals:
		- Interval {@value} <matrix element list> 5

## **Options**

### • Optimization options

- Randomizing Starting Values: THard=n
- Automatic Restart: THard=-n
- Jiggling Parameter Starting Values: Jiggle
- Confidence Intervals on Fit Statistics
- Comparative Fit Indices: Null
- Likelihood-Ratio Statistics of Submodels: Issat/ Sat
- Check Identification of Model: Check
- Optimization Parameters

## Fitting Submodels

### • Multiple Fit

- Option Multiple: Matrix/ Value/ Start/ Equate/ Fix/ Free/ Commands 5
- Drop {@value} <parlist> <element list>
- Binary Save/Get <filename>
- Writing Matrices to Files: MXn <sup>=</sup> <filename>5
- Writing Individual Likelihood Statistics to Files: MX%P <sup>=</sup> <filename>

### Additional Options for Multiple Fit

- Issat
	- sets current model to be the saturated one 5
- Issub
	- sets current model to be a submodel 5
- Option sat=fit, df or sub=fit, df
- Automatically computes fit statistics )differences between models

### **Conclusion**

- Mx language flexible
- Can be used as matrix algebra calculator )
- Can be used to fit models with 'standard' methods
- Can be used to specify other models via • user-defined fit functions

### **Mx script to estimate Mx script to estimate covariances & means covariances & means**

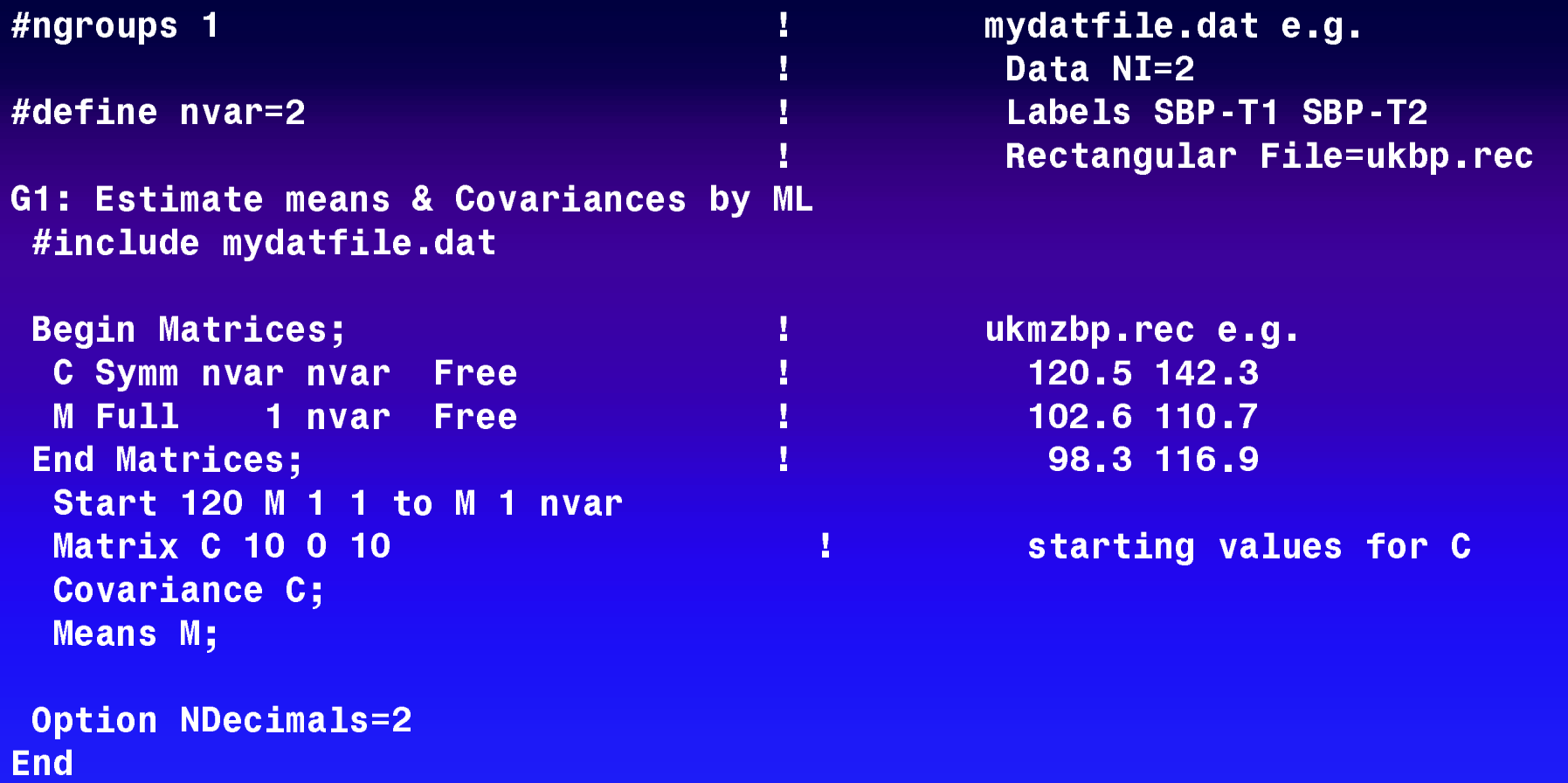

### **Mx script to estimate Mx script to estimate covariances & means covariances & means Cholesky Decomposition**

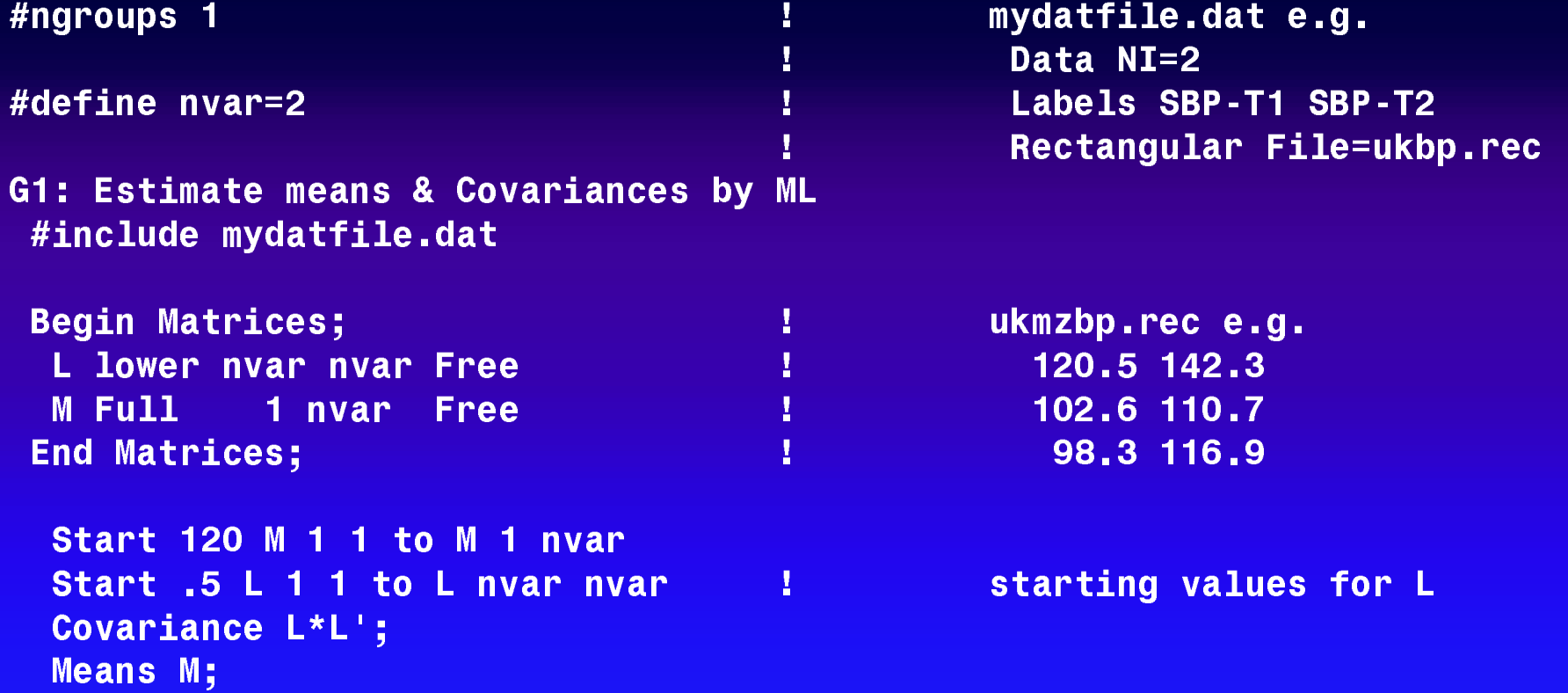

**End**